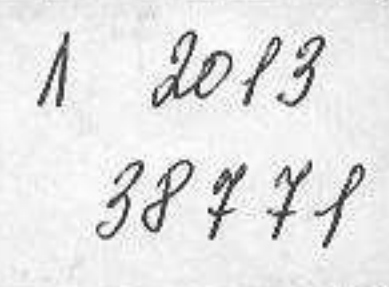

# A.M. Горбачев **OBIILAS** ГЕОЛОГИЯ

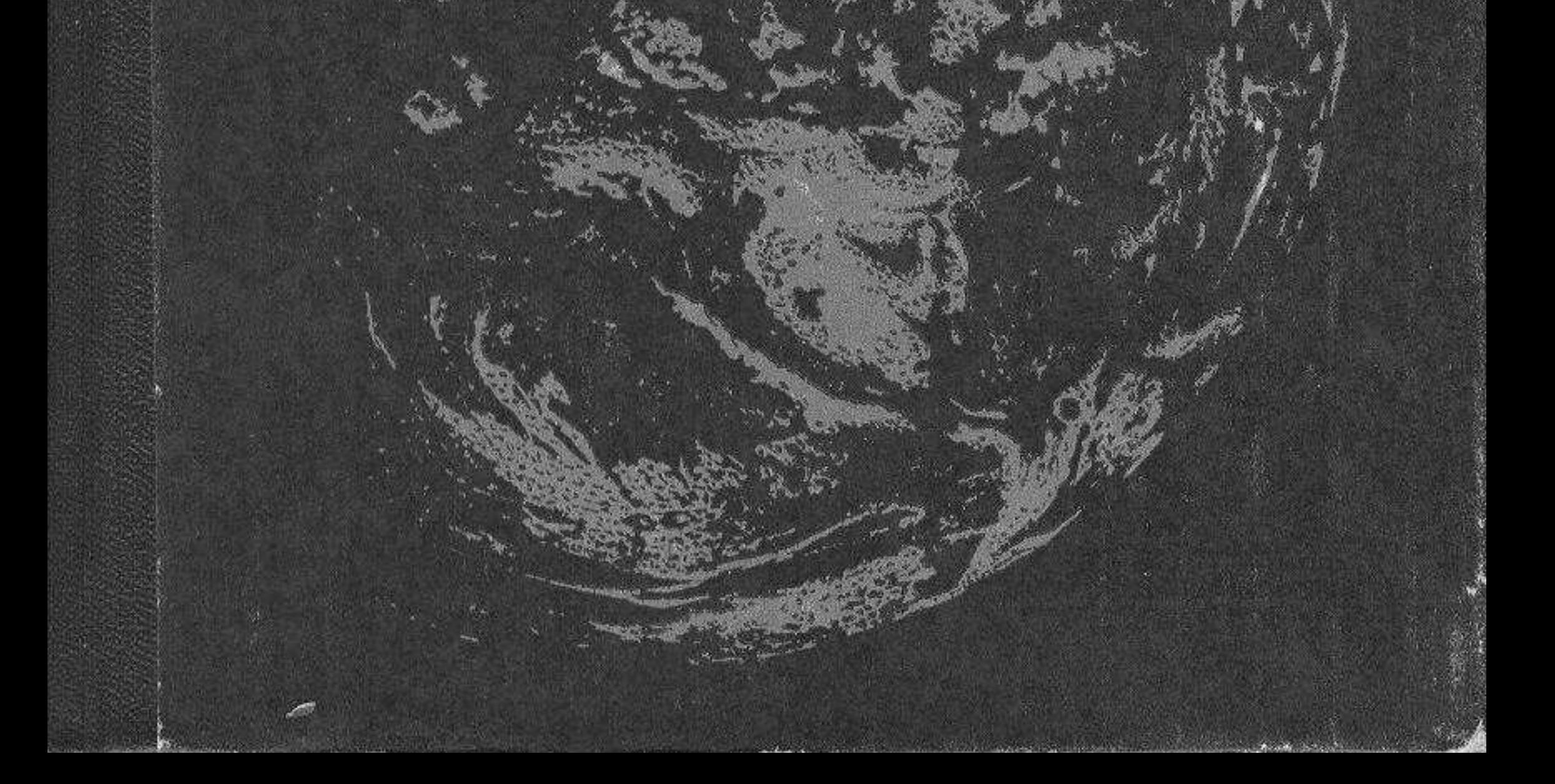

#### **ОГЛАВЛЕНИЕ**

350

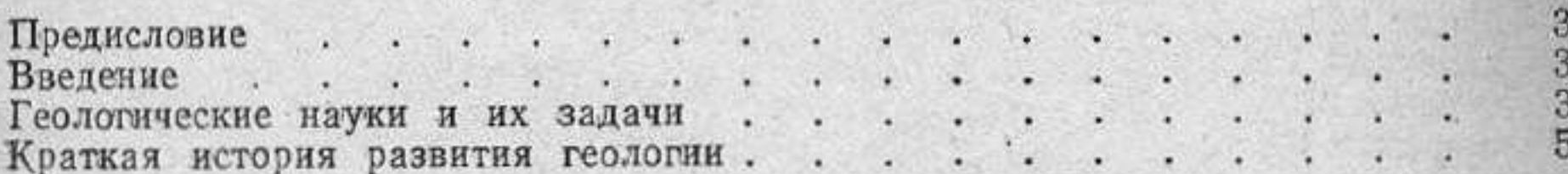

# Раздел I.

#### Земля в мировом пространстве

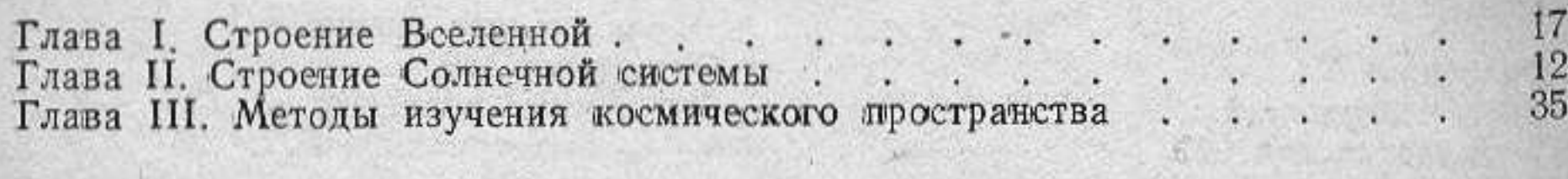

# Раздел II

# Общие сведения о Земле

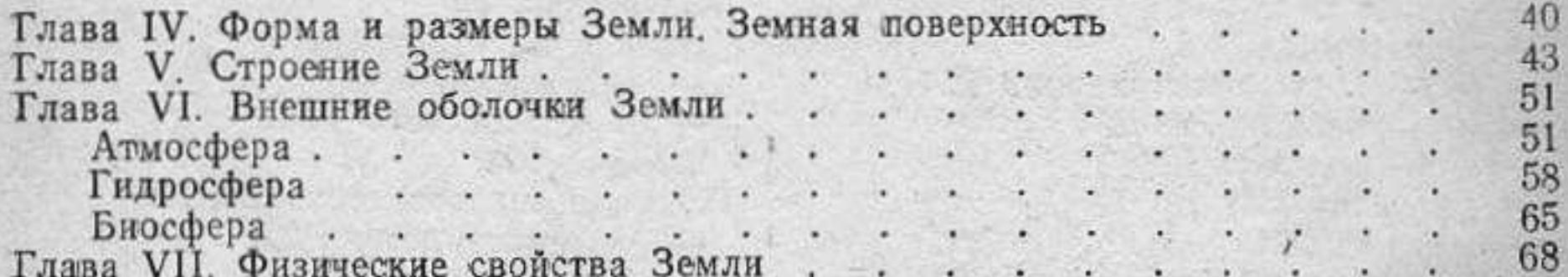

uoki

 $77$ 

 $\begin{array}{c} 83 \\ 83 \end{array}$ 

 $92.$ 101

119

### Раздел III

#### Земная кора

 $\cdot$  . Глава Х. Краткие сведения из истории развития земной коры Глава XI. Общие сведения о геологических процессах.  $\mathcal{L}$ 

# Раздел IV

#### Экзогенные геологические процессы

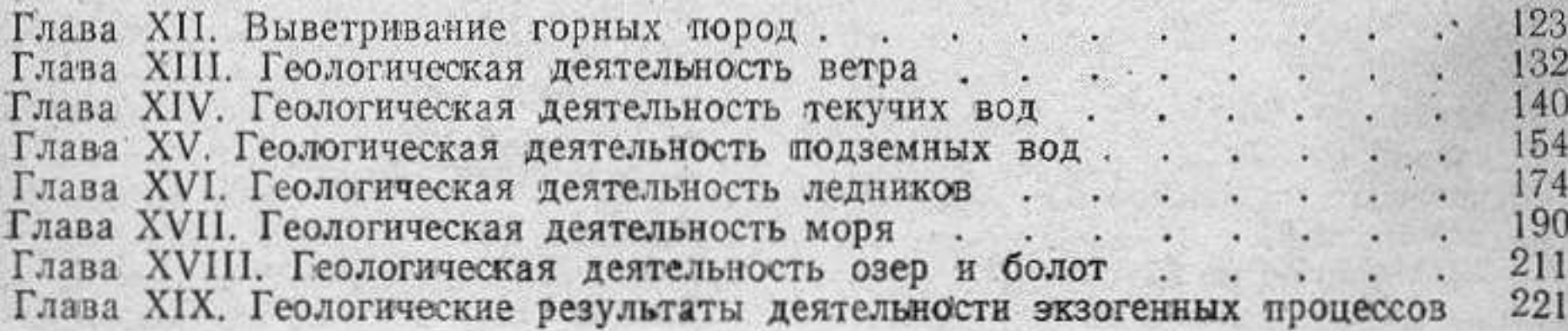

# Раздел V

#### Эндогенные геологические процессы

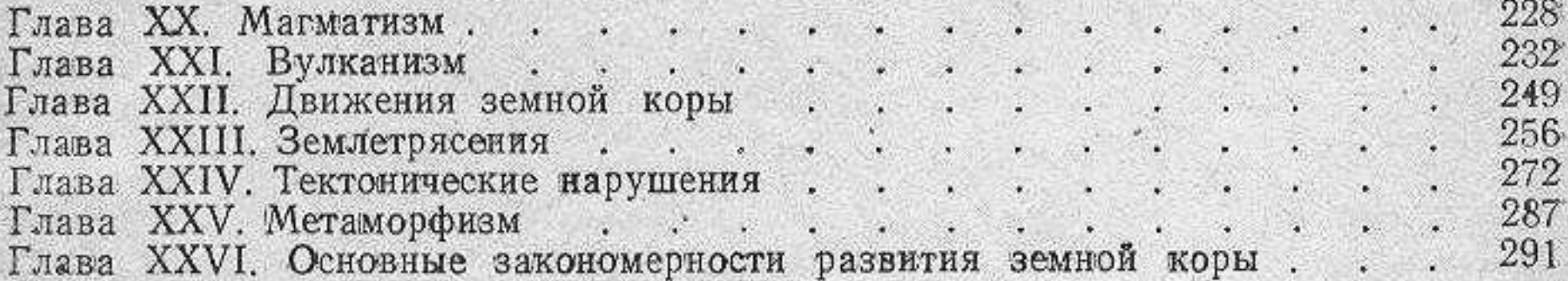

# Раздел VI

# Геологическая деятельность человека и охрана окружающей среды

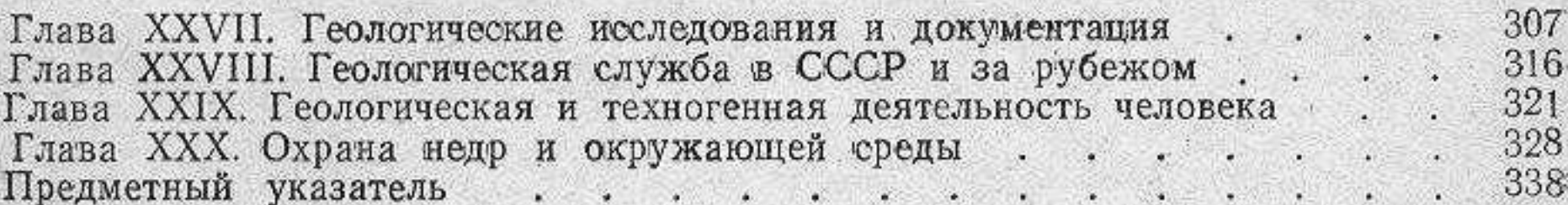

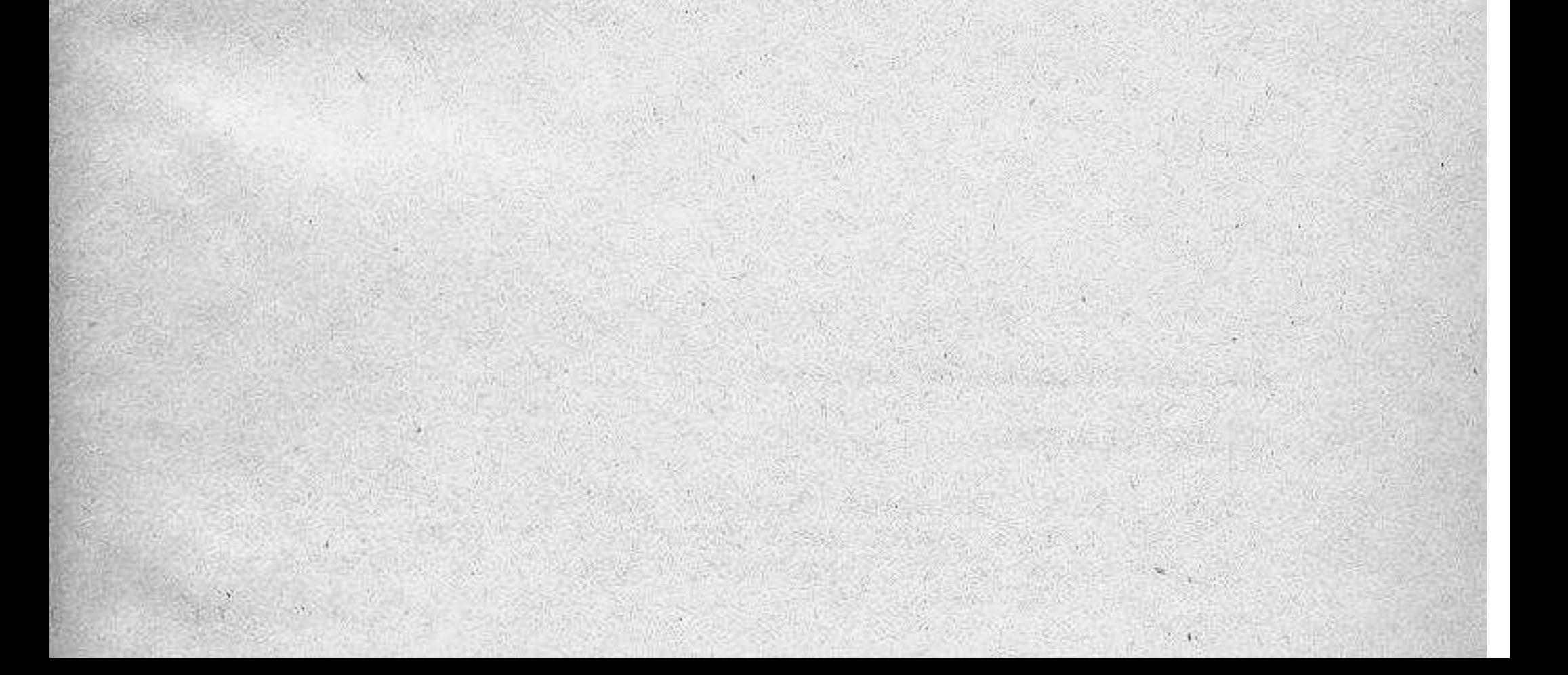